## **Objects and Classes COMP 102.**

**Victoria University of Wellington**

© Karsten Lundqvist Peter Andreae

# **Object oriented programming**

- Key idea of OO programming
	- program structured into classes of objects.
	- each class specifies a kind of object eg, the actions it can perform.
- Calling methods in OO languages like java
	- tell an *object* to perform a *method*, passing *arguments*
- Making objects
	- Some objects are predefined.
	- Create objects with bluej:
		- Right-click on class, and select new ......
		- This is how we run programs with BlueJ.
		- not standard, and not a general solution

### **jects**

#### Question:

How can a program make new objects?

More Questions: What is an object anyway? Why do we need them?

- An object is typically a collection of data with a set of actions it can perform.
	- The objects we have made so far are a bit strange no data; just actions. (TemperatureConverter, Drawer)

### **Example of objects**

#### Butterfly program

- Each butterfly is represented by an object which stores the state of the butterfly (position, wing state, direction)
- Butterflies have methods
	- move(double dist) and
	- land()

# **Using objects**

• If the variable bf1 and bf2 contained Butterfly objects, you could do:

```
public void showButterflies(){ // wishful programming
   Butterfly bf = ?????Butterfly bf2 = ?????bf1.move(10);
   bf2.move(20);
   bf1.land();
   bf2.move(20);
   bf1.move(5);
}
                                                 Nothing new here:
                                                 Just standard method calls!
```
Problem:

How do you get a Butterfly object into the variables?

# **Creating Objects**

• Need to construct new objects:

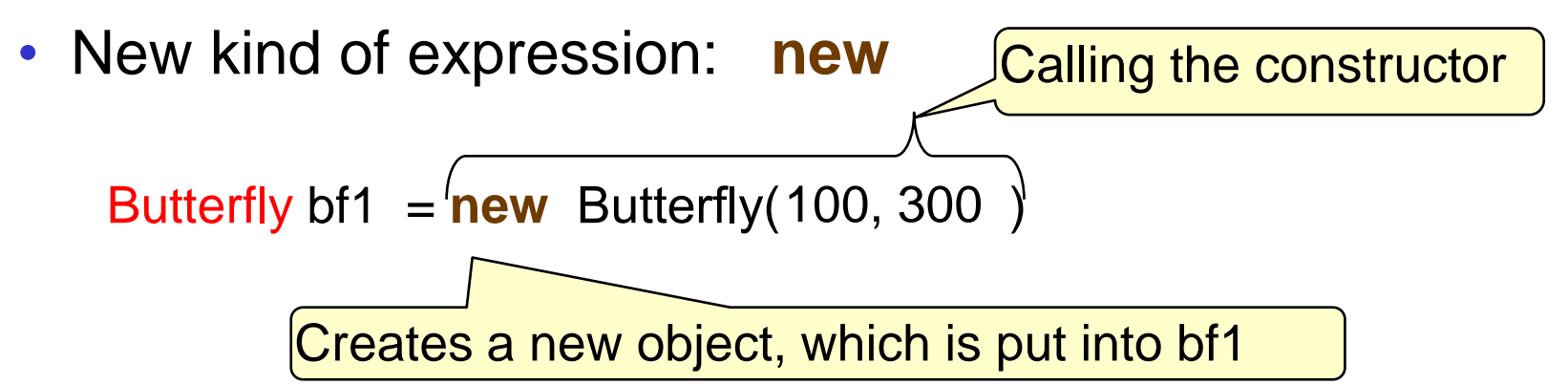

- Constructor calls are like method calls that return a value.
	- have  $( )$
	- may need to pass arguments
	- returns a value the new object that was constructed.
- Constructor calls are NOT method calls
	- there is no object to call a method on.
	- must have the keyword **new**
	- name must be the name of the class

# **Creating Objects: new**

Butterfly  $b1$  = new Butterfly(100, 300);

UI.setColor( new Color(255, 190, 0) );

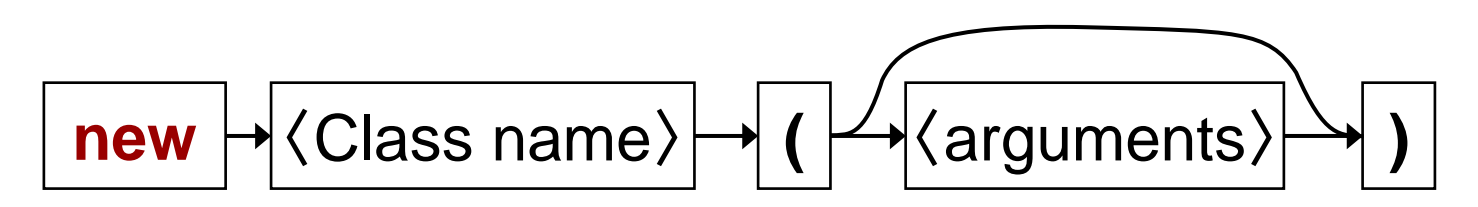

- Calling a constructor:
	- **new** (a keyword)
	- Butterfly (the type of object to construct)
	- **( … )** (arguments: specifying information needed to construct the new object)
- This is an expression: it returns the new object
	- can put in a variable
	- can use in an enclosing expression or method call

## **Reading Documentation**

- Documentation of a class:
	- Specifies the methods:
		- name
		- type of the return value (or void if no value returned)
		- number and types of the parameters.

void move (double dist)

*moves the butterfly by dist, in its current direction.*

- Specifies the constructors:
	- number and types of the parameters (name is always the name of the class, return type is always the class)

#### Butterfly(double x, double y)

*requires the initial position of the butterfly*

Bluej lets you see the documentation of your classes

### **Example: Butterfly Grove program**

```
/** A grove of Butterflies which 
   fly around and land */
public void oneButterfly(){
  Butterfly b1 = new Butterfly(50, 20);
  b1.move(5);
  b1.move(10);
  b1.move(15);
  b1.move(10);
  b1.move(11);
  b1.move(12);
  b1.move(13);
  b1.move(14);
  b1.move(15);
  b1.move(16);
  b1.move(10);
  b1.land();
}
```
**public class** ButterflyGrove{

```
public void twoButterflies(){
  Butterfly b1 = new Butterfly(100, 20);b1.move(5);
  b1.move(10);
  b1.move(15);
  double x = 400*Math.random();
  Butterfly b2 = new Butterfly(x, 40);
  b2.move(10);
  b1.move(15);
  b2.move(10);
  b1.move(12);
  b2.move(10);
  b1.move(11);
  b1.move(7);
  b1.land();
  b2.move(20);
  b2.move(25);
  b2.land();
```
}

## **Objects are values too:**

• Objects can be passed to methods, just like other values.

```
public void Butterflies(){
   Butterfly b1 = new Butterfly(100, 20);Butterfly b2 = new Butterfly(x, 40);
   this.upAndDown(b1);
   this.upAndDown(b2);
}
```

```
public void upAndDown(Butterfly b){
   b.move(10);
   b.move(15);
   b.land();
   b.move(15);
   b.move(20);
   b.land();
}
```